# **Word Processing Skills:** Editing

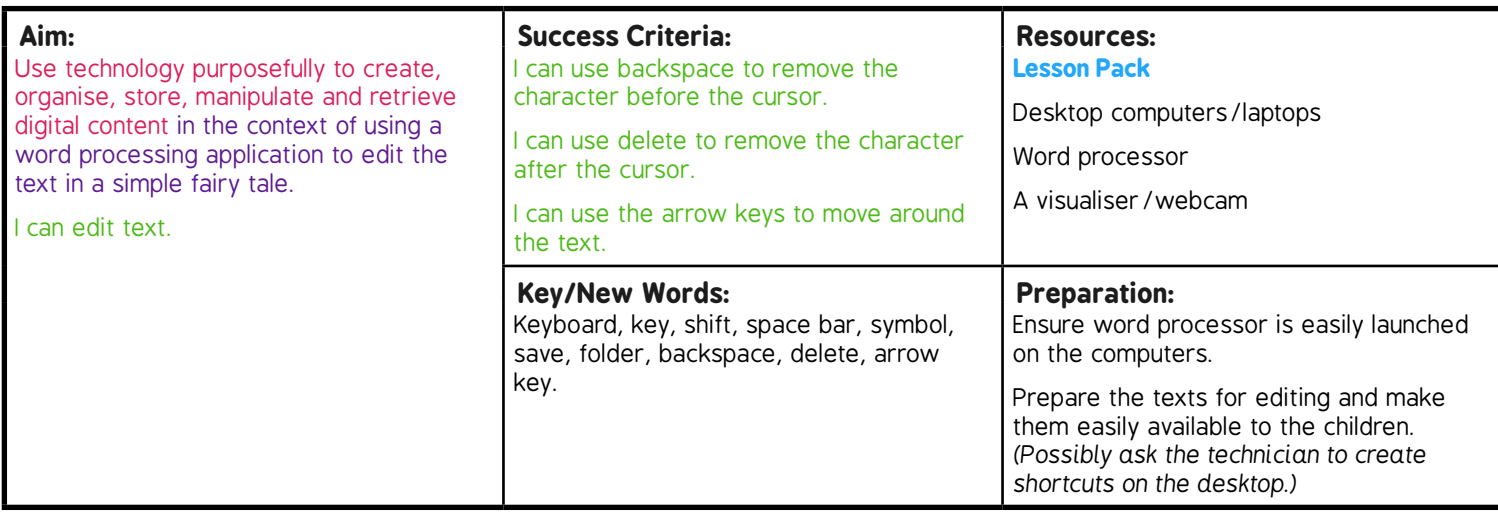

Prior Learning: Children will have used a word processing application to type symbols and save their work in lesson 2.

#### **Learning Sequence**

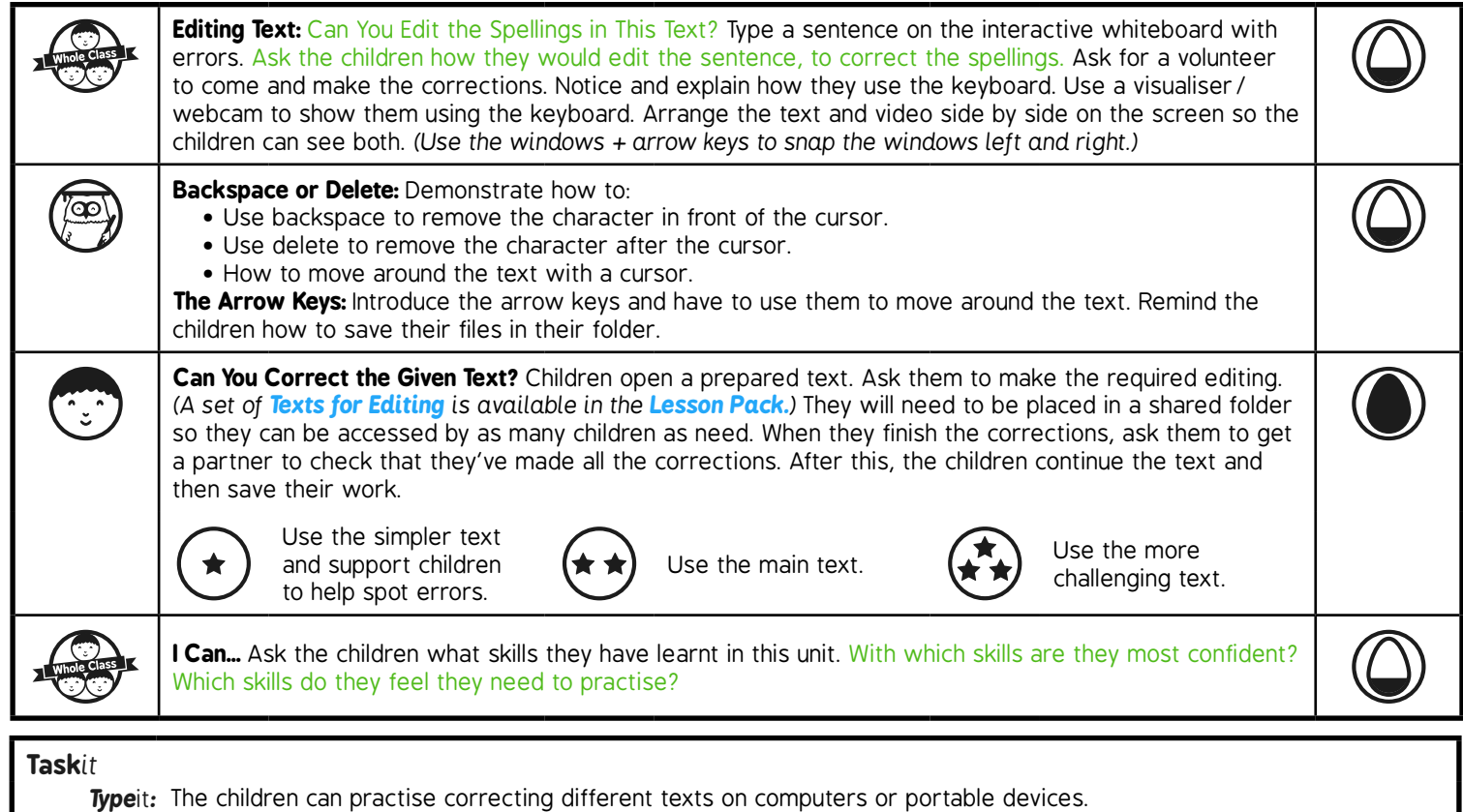

**Challenge**it: Use the for extension activities.

# **Computing**

# Word Processing Skills

**Computing** | Year 1 | Word Processing Skills | Editing | Lesson 3

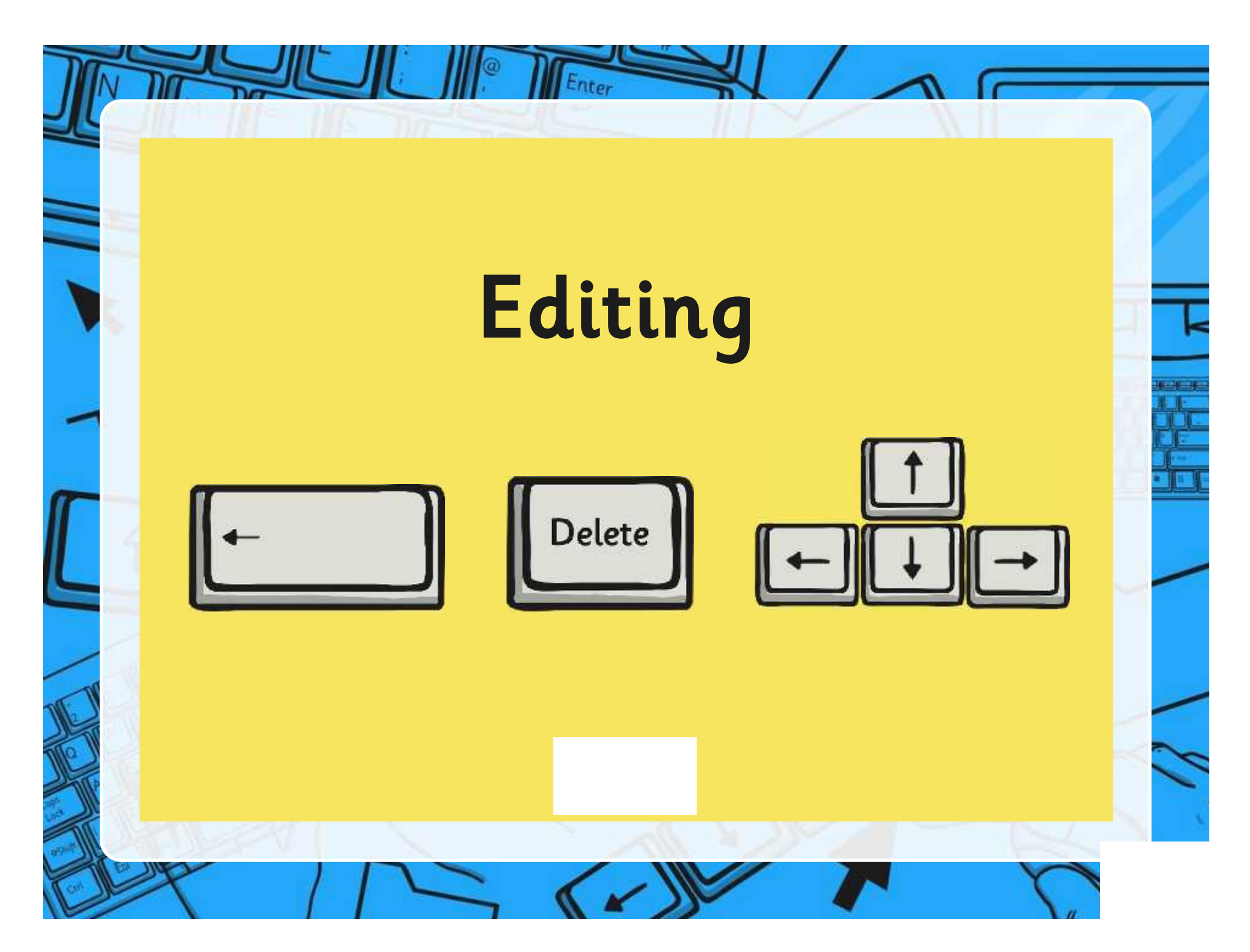

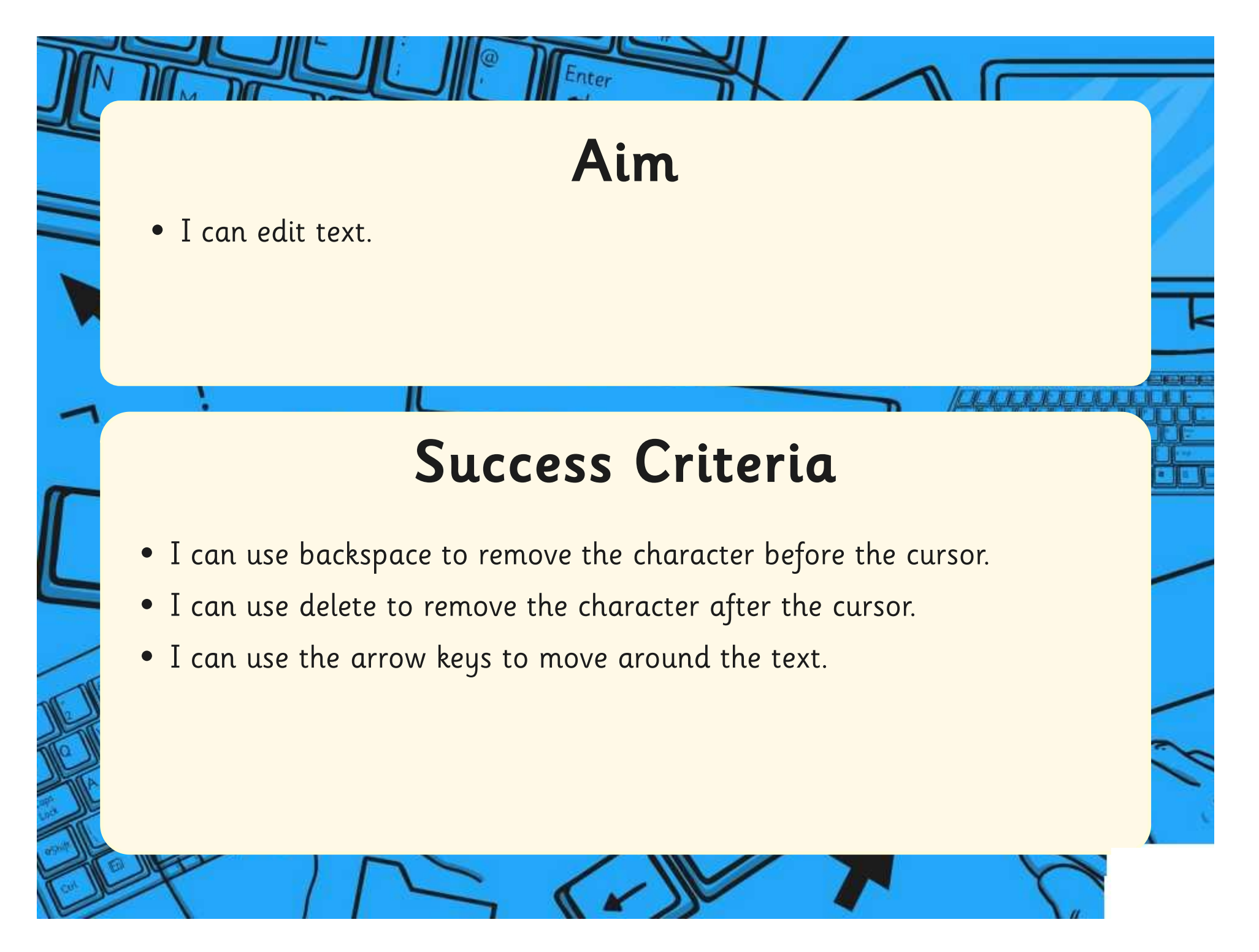

# Editing Text

Enter

Can you edit the spellings in this text?

Wen you are typng on a computa you and you need to crect sumthing, you can youse the back space or delete kees.

# Backspace or Delete

Enter

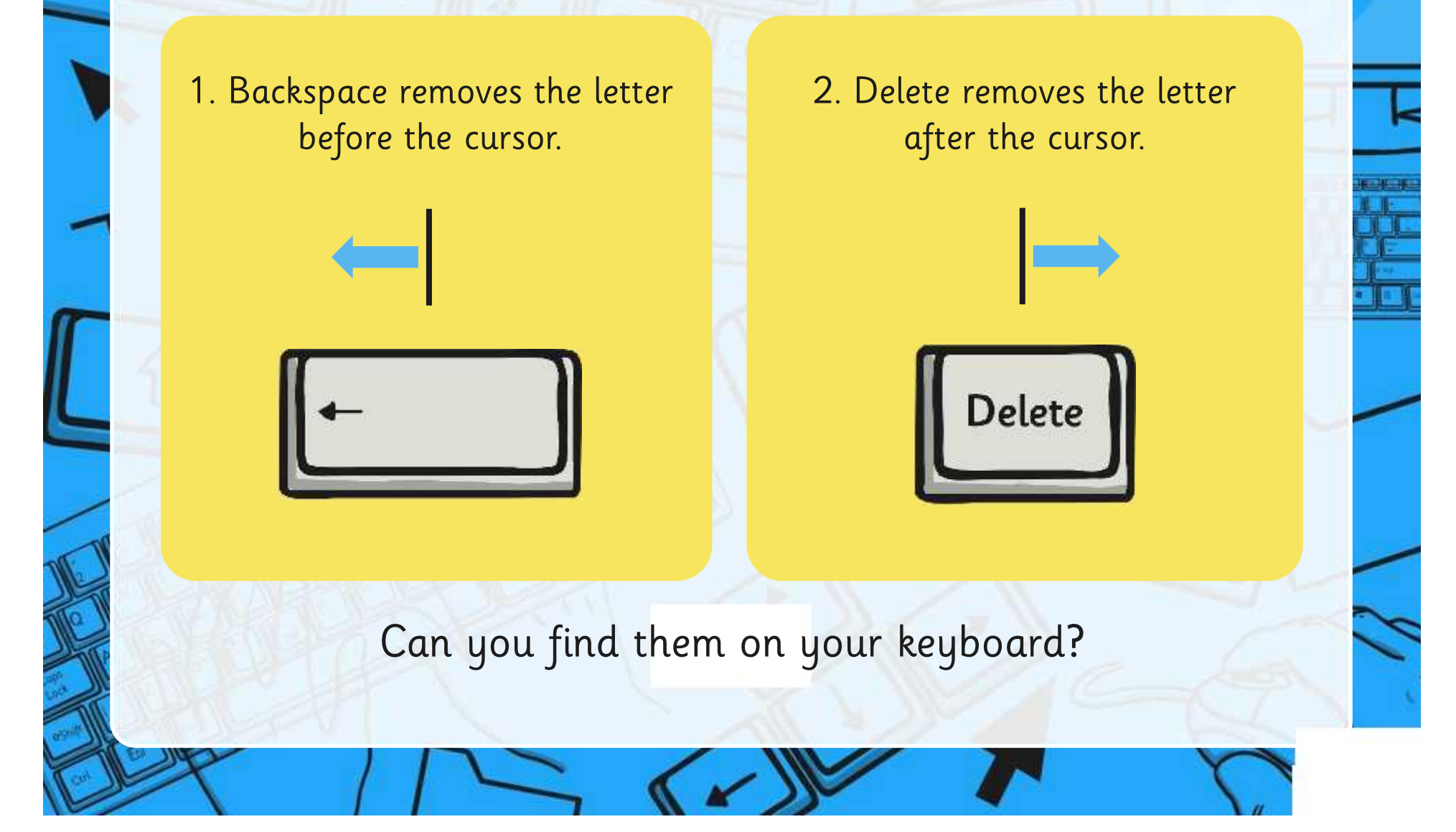

# The Arrow Keys

Enter

You can use the arrow keys to move around the text.

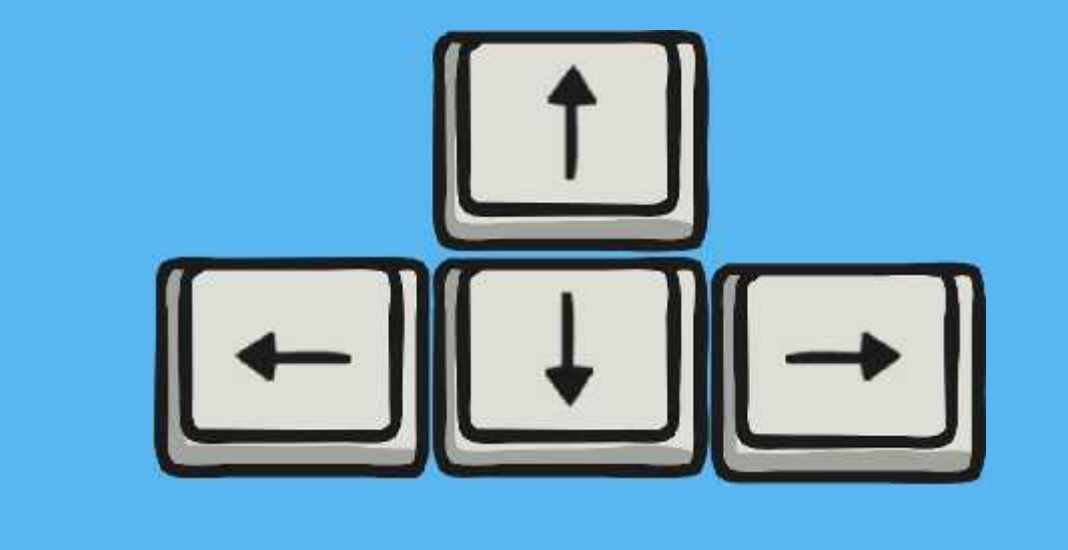

# Can You Correct the Given Text?

Once you have opened the correct file, try to make all the corrections without using the mouse.

I hav learnd some simpel tiping skils. Firdly, wen u tipe in capituls, u shood youse the shift kee. Remmber to tipe with bof hands. Of corse, wen u get 2 the end of a lion, u must ceep tiping as the kersa wil go 2 the nexd lin on its oun.

I have learnt some simple typing skills. Firstly, when you type in capitals, you should use the shift key. Remember to type with both hands. Of course, when you get to the end of a line, you must keep typing as the cursor will go to the next line on its own.

Compare your corrections with a friend.

## Enter I Can… What skills have you learnt in this unit? one space land, Berg Aggregations and<br>Notice can are the madagining.<br>const court are welch. I can type symbols I can use 2 hands I can use one space I can use the <shift> key I can keep typing at using the <shift> key between words. [9] for a capital letter. to type. the end of a line. <sup>o</sup> if necessary. I can use the I can save **I** files I can use the <backspace> I can use the <delete> arrow keys **Figure** to  $key$  to remove the key **but** to remove the in my folder move around the text. character before the cursor. character after the cursor. Which skills do you need to practise?

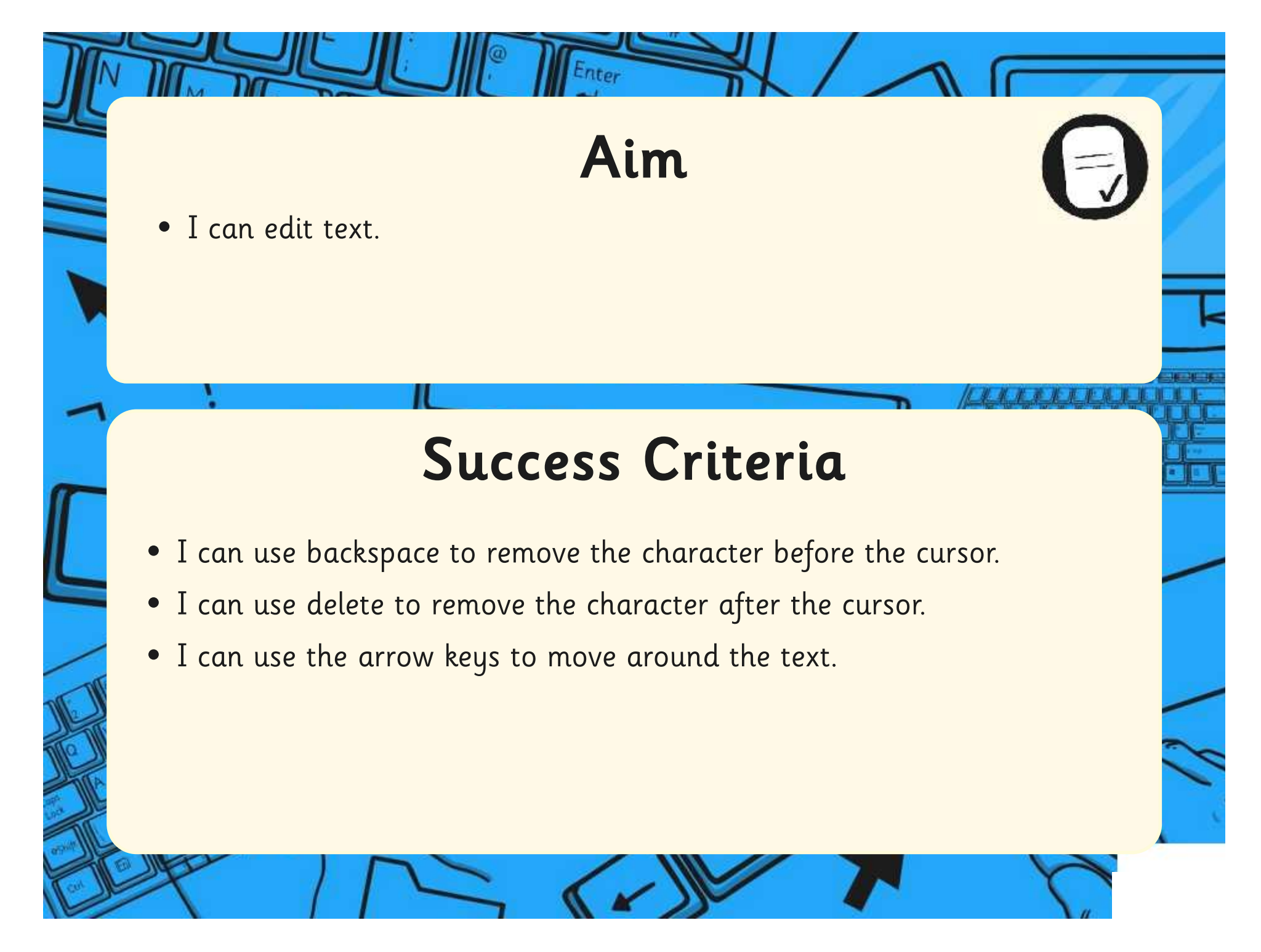

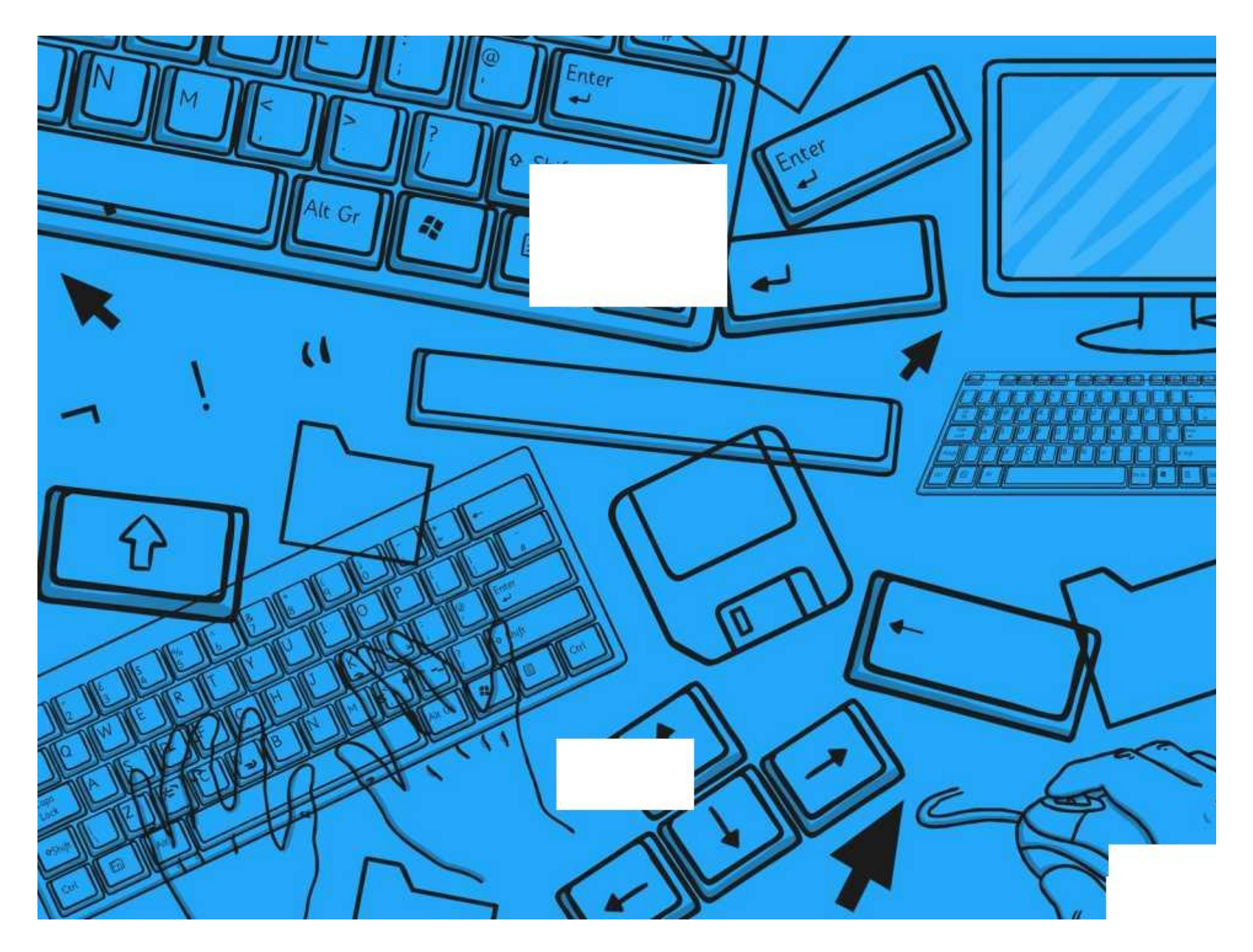

Word Processing Skills | Editing

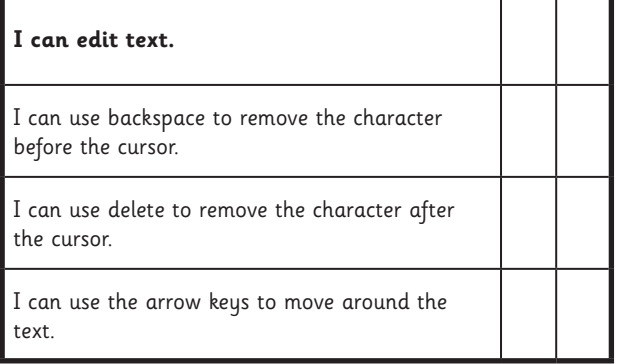

#### Word Processing Skills | Editing

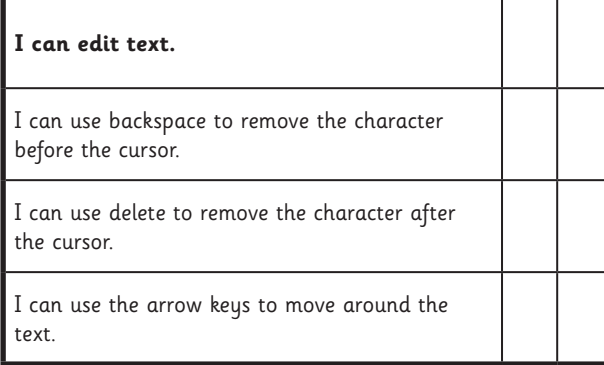

#### Word Processing Skills | Editing

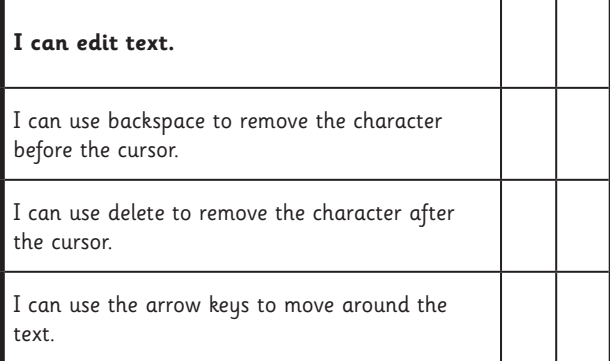

Word Processing Skills | Editing

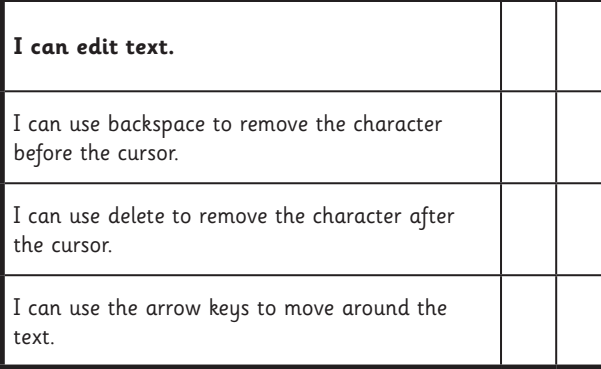

#### Word Processing Skills | Editing

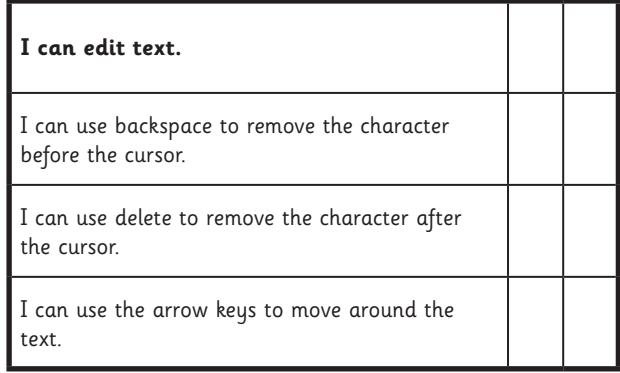

#### Word Processing Skills | Editing

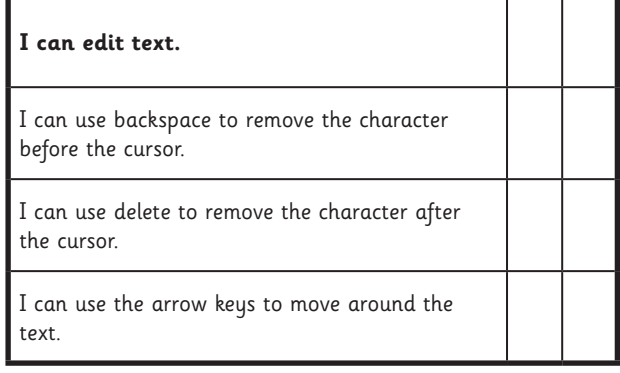

#### Word Processing Skills | Editing

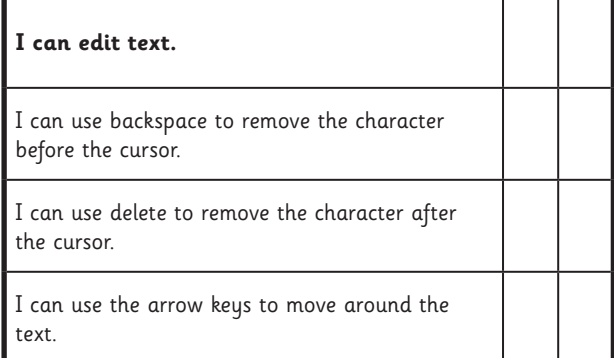

#### Word Processing Skills | Editing

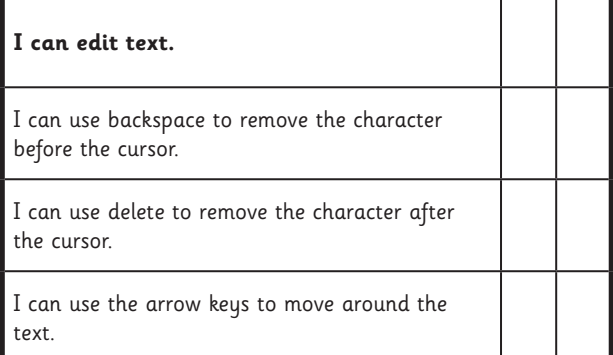

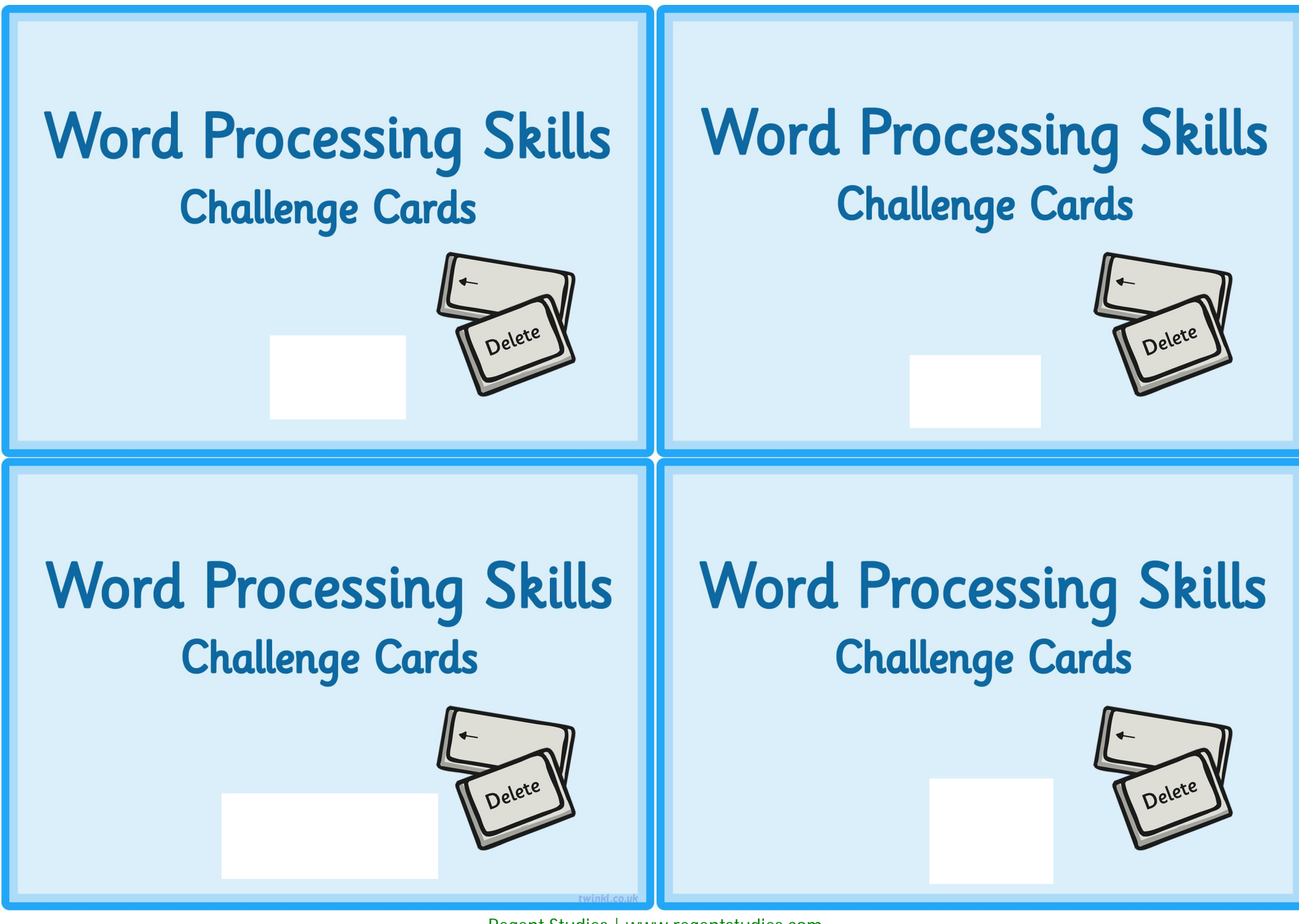

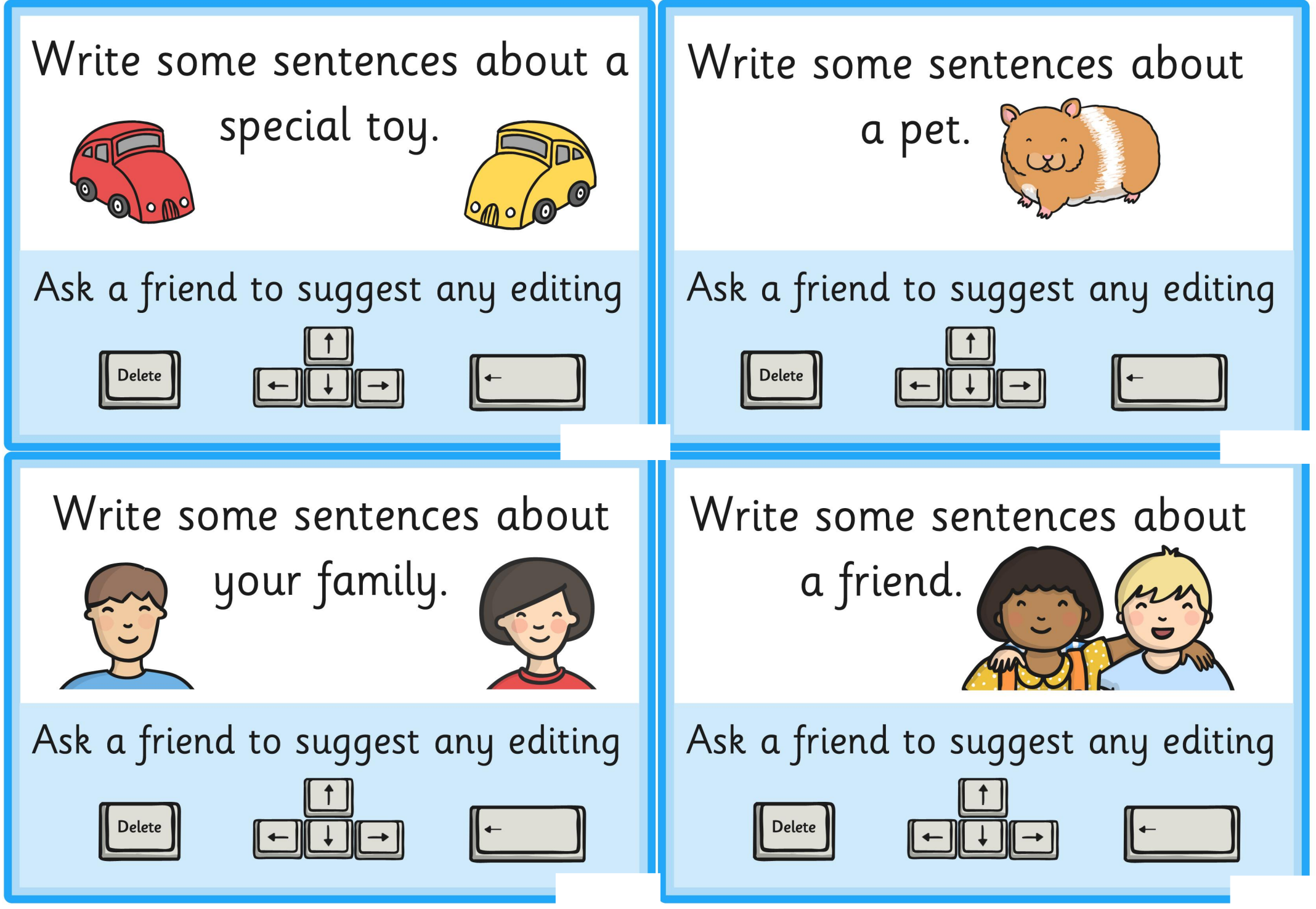

## Fairy Tales

Meny yeers a go in a landd far a way their lived a prins in a place. The prins was hand sum, but sell fish. Won day a beuatiful yung layde arrivd at the dor of the place.

Fairy Tales

Onss up on a tyme their woz a prins. He livd in a paliss wiv his muver and fartha. Wun day a butifull gerl caym to the paliss.

## Fairy Tales

Wunce upn a tym therr woz a prinss. He livd in a pallis.

Once upon a time there was a prince. He lived in a palace.

I hav learnd some simpel tiping skils. Firdly, wen u tipe in capituls, u shood youse the shift kee. Remmber to tipe with bof hands. Of corse, wen u get 2 the end of a lion, u must ceep tiping as the kersa wil go 2 the nexd lin on its oun.

I kan yoos tha keebord on a kompoota wel. I rember to pres shifd to tipe captl letus and tha spays bah afda eech wurd.

I kan tipe on the keebud riyaly wel. I rember to use shifd for CAPotal letus.

I can type on the keyboard really well. I remember to use shift for capital letters.

#### **Fairy Tales**

### **Text for editing 1**

Wunce upn a tym therr woz a prinss. He livd in a pallis.

Once upon a time there was a prince. He lived in a palace.

### **Text for editing 2**

Onss up on a tyme their woz a prins. He livd in a paliss wiv his muver and fartha. Wun day a butifull gerl caym to the paliss.

## **Text for editing 3**

Meny yeers a go in a landd far a way their lived a prins in a place. The prins was hand sum, but sell fish. Won day a beuatiful yung layde arrivd at the dor of the place.

#### **Fairy Tales**

#### **Text for editing 1**

I kan tipe on the keebud riyaly wel. I rember to use shifd for CAPotal letus.

I can type on the keyboard really well. I remember to use shift for capital letters.

### **Text for editing 2**

I kan yoos tha keebord on a kompoota wel. I rember to pres shifd to tipe captl letus and tha spays bah afda eech wurd

### **Text for editing 3**

I hav learnd some simpel tiping skils. Firdly, wen u tipe in capituls, u shood youse the shift kee. Remmber to tipe with bof hands. Of corse, wen u get 2 the end of a lion, u must ceep tiping as the kersa wil go 2 the nexd lin on its oun.